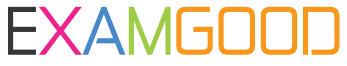

## **QUESTION & ANSWER**

Exam Good provides update free of charge in one year!

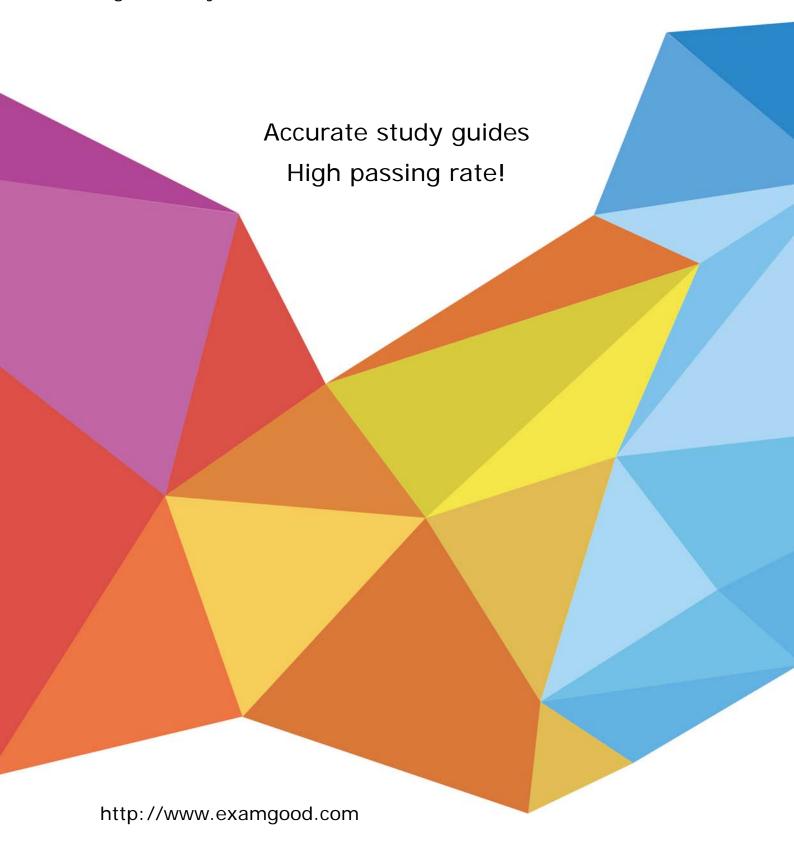

**Exam** : **ST0-052** 

Title : Symantec Backup Exec 12

for Windows (STS)

Version: Demo

| 1. Which backup method should you use to back up only the files that were changed today?                  |
|----------------------------------------------------------------------------------------------------|
| A. full                                                                                                   |
| B. working set                                                                                            |
| C. archive                                                                                                |
| D. differential                                                                                           |
| Answer: B                                                                                                 |
|                                                                                                    |
| 2. Which option or agent was enhanced to support Windows Server 2008 Read Only Domain Controllers         |
| (RODC)?                                                                                                   |
| A. Central Admin Server Option (CASO)                                                                     |
| B. Agent for Microsoft SharePoint                                                                         |
| C. Active Directory Recovery Agent                                                                        |
| D. Advanced Open File Option (AOFO)                                                                       |
| Answer: C                                                                                                 |
|                                                                                                    |
| 3. Which statement is true about performing a granular restore of an Active Directory object to a Windows |
| 2008 Read-Only Domain Controller (RODC)?                                                                  |
| A. Granular restores of individual objects to the RODC are NOT allowed.                                   |
| B. The Windows Active Directory service on the RODC must be stopped before the restore starts.            |
| C. The individual object must first be restored to the Windows Active Directory Lightweight Directory     |
| Service (Ad LDS).                                                                                         |
| D. The Windows VSS service on the RODC must be stopped before the restore starts.                         |
| Answer: A                                                                                                 |
|                                                                                                    |
| 4. Which three security attributes does Symantec Backup Exec 12 designate for its service account or an   |
| existing user account during installation? (Select three.)                                                |
| A. domain administrator                                                                                   |
| B. backup operator                                                                                        |

C. create a token object

D. administrative network

E. event viewer operator

**Answer: ABC** 

- 5. Which Symantec Backup Exec 12 Agent/Option is necessary for encrypting a backup?
- A. Advanced Device and Media Management (ADAMM)
- B. Central Admin Server Option (CASO)
- C. Advanced Open File Option (AOFO)
- D. Remote Agent for Windows Systems (RAWS)

Answer: D

- 6. Which two actions can you perform on a selection list when running in a Central Admin Server Option (CASO) environment? (Select two.)
- A. restrict backup to specific devices on media servers
- B. restrict which users can run restore jobs
- C. restrict backup to media servers in a pool
- D. restrict which media servers can run duplicate jobs

Answer: AC

7. You need to restore data from a family of three tapes. The first tape is missing.

Which option should you change to allow the remaining tapes to be cataloged?

- A. "Request all media in the sequence for catalog operations"
- B. "Use storage media-based catalogs"
- C. "Enable direct access recovery"
- D. "Associate media with 'Imported Media' media set"

Answer: A

- 8. What are three types of templates? (Select three.)
- A. Duplicate Backup Sets template
- B. Export Media template
- C. Synthetic Backup template

- D. Erase Media template
- E. Import Media template

**Answer: ABC** 

- 9. Which three options are available for Symantec Backup Exec 12? (Select three.)
- A. Backup Exec SAN Media Server Option
- B. Backup Exec System Recovery Option
- C. Backup Exec Inline Tape Copy Option
- D. Backup Exec Desktop Laptop Option
- E. Backup Exec Intelligent Disaster Recovery Option

Answer: BDE

- 10. What are three features of the Central Admin Server Option (CASO)? (Select three.)
- A. distributed catalogs
- B. administration of NetWare media server
- C. load balancing across media servers
- D. management of other central administration servers
- E. centralized catalogs

**Answer: ACE** 

- 11. What are three functions that the Symantec Backup Exec 12 media server performs? (Select three.)
- A. controls and manages backup and restore operations
- B. controls authentication and access to the SAN disk storage
- C. maintains the Backup Exec 12 database
- D. attaches to and controls storage device hardware

**Answer:** ACD

- 12. How do you back up data residing on a network share that is not visible in the backup selections?
- A. change the security of the network share to "full control"
- B. add the UNC path in user-defined selections

- C. install the Network Share Publishing Agent
- D. install the NDMP option on the computer hosting the network share

Answer: B

- 13. Which components make up the basic Symantec Backup Exec 12 installation?
- A. Central Administration Server (CAS), media server, storage devices, and media
- B. media server, Administration Console, domain controller, and clients
- C. Central Administration Server (CAS), Administration Console, storage controllers, and media
- D. media server, Administration Console, storage devices, and clients

Answer: D

- 14. What are three supported processor types for installing/running Symantec Backup Exec 12? (Select three.)
- A. AMD
- B. Itanium
- C. Pentium
- D. Xeon

**Answer: ACD** 

- 15. What do backup-to-disk folders provide? (Select three.)
- A. faster method to back up and restore data
- B. concurrent jobs to the same backup-to-disk folder
- C. encryption when using Granular Recovery Technology
- D. backup-to-disk with scheduled duplication to tape

Answer: ABD

- 16. What is a benefit of using preallocation in a backup-to-disk folder?
- A. reduces file fragmentation
- B. assigns media to backup jobs
- C. assigns a backup-to-disk folder to a duplication job

| D. prevents a job from running low on disk space                                                               |
|----------------------------------------------------------------------------------------------------|
| Answer: A                                                                                                    |
|                                                                                                    |
| 17. Which statement is true about removable backup-to-disk folders?                                            |
| A. They can exist on tape or disk media.                                                                       |
| B. They can span multiple media.                                                                               |
| C. Performance is significantly enhanced.                                                                      |
| D. Only USB is supported.                                                                                      |
| Answer: B                                                                                                    |
|                                                                                                    |
| 18. Which three properties can you configure when creating a media set? (Select three.)                        |
| A. overwrite protection periods                                                                                |
| B. media vault rules                                                                                           |
| C. bar code rules                                                                                              |
| D. append periods                                                                                              |
| Answer: ABD                                                                                                    |
|                                                                                                    |
| 19. When does a media's overwrite protection period begin?                                                     |
| A. at the time of the last write to the media                                                                  |
| B. when the media is allocated to the media set                                                                |
| C. at the time of the first write to the media                                                                 |
| D. when the media is ejected from the drive                                                                    |
| Answer: A                                                                                                    |
|                                                                                                    |
| 20. What are two characteristics of the default media set named <span style="font-style: italic;">"Keep</span> |
| Data Infinitely - Do Not Allow Overwrite"? (Select two.)                                                       |
| A. applies to all backup jobs until you create another media set                                               |
| B. allows data to be appended to media for 90 days                                                             |

D. requires continuous introduction of Scratch Media unless you change the defaults

C. cannot change the defaults for this media set

| An | sw | er | • | Α | D |
|----|----|----|---|---|---|
|    |    |    |   |   |   |

D. media vault

Answer: C

| 21. If you use Symantec Backup Exec 12 to remove media from a device or slot, which location displays |
|----------------------------------------------------------------------------------------------------|
| the media?                                                                                            |
| A. online media                                                                                       |
| B. offline media                                                                                      |
| C. user-defined media vault                                                                           |
| D. Scratch media set                                                                                  |
| Answer: B                                                                                             |
|                                                                                                    |
| 22. If the overwrite protection period is current, when can media be overwritten? (Select three.)     |
| A. when the overwrite protection level is set to None                                                 |
| B. when the media is erased, formatted, or labeled                                                    |
| C. when the media is associated with the Scratch media set                                            |
| D. when the append period is expired                                                                  |
| Answer: ABC                                                                                           |
|                                                                                                    |
| 23. Which two periods must be defined when creating a Symantec Backup Exec 12 media set?              |
| A. append and overwrite protection periods                                                            |
| B. system and overwrite protection periods                                                            |
| C. retention and overwrite protection periods                                                         |
| D. append and retention periods                                                                       |
| Answer: A                                                                                             |
|                                                                                                    |
| 24. Where can you find a list of all the media that is required for a restore job?                    |
| A. All Media node                                                                                     |
| B. media set                                                                                          |
| C. Reports tab                                                                                        |

| 25. Which two backup methods can reset the archive bit on files? (Select two.)                      |
|----------------------------------------------------------------------------------------------------|
| A. working set                                                                                      |
| B. differential                                                                                     |
| C. full                                                                                             |
| D. incremental                                                                                      |
| Answer: CD                                                                                          |
|                                                                                                    |
| 26. With which two backup methods can the option "use the Microsoft Change Journal if available" be |
| used? (Select two.)                                                                                 |
| A. archive                                                                                          |
| B. incremental                                                                                      |
| C. differential                                                                                     |
| D. working set                                                                                      |
| Answer: BC                                                                                          |
|                                                                                                    |
| 27. What are three advantages of using the working set backup method? (Select three.)               |
| A. requires fewer media to restore                                                                  |
| B. requires less time to perform than a full backup                                                 |
| C. includes data that have been accessed in a specific number of days                               |
| D. provides a current backup of the entire system in one backup set                                 |
| Answer: ABC                                                                                         |
|                                                                                                    |
| 28. What are three consequences of doing only full backups? (Select three.)                         |
| A. only allows full restores                                                                        |
| B. redundant backups                                                                                |
| C. takes more time                                                                                  |
| D. requires more media                                                                              |
| Answer: BCD                                                                                         |

| A. snapshot                                                             |  |  |
|-------------------------------------------------------------------------|--|--|
| B. flat                                                                 |  |  |
| C. active                                                               |  |  |
| D. cold                                                                 |  |  |
| Answer: A                                                               |  |  |
|                                                                         |  |  |
| 30. Which database component is installed with Symantec Backup Exec 12? |  |  |
| A. Microsoft SQL Server 7                                               |  |  |
| B. Microsoft SQL Server 2005                                            |  |  |
| C. Microsoft SQL Server 2000 (SP-3a)                                    |  |  |
| D. Microsoft SQL Server 2005 Express Edition                            |  |  |

29. Which type of backup is used for an online database?

Answer: D